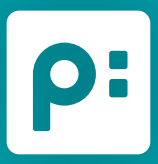

# **priint:comet Plug-in 2023/1 for Adobe Illustrator www.priint.com**

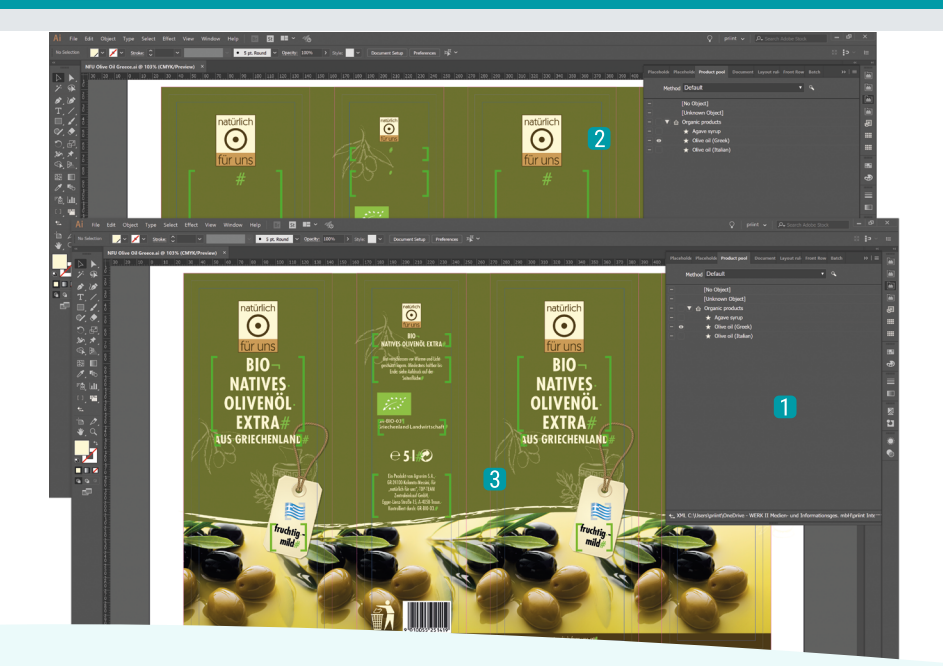

- **1** The "Product Reserach" palette displays live data from your content systems or XML files
- **2** Linking text and image frames with the content system
- 8 Automatic filling of texts and images from external data sources, including adaptation for languages and countries

# Artwork Automation for Adobe Illustrator

priint:comet as a leading automation tool supports not only Adobe® InDesign® but also Adobe® Illustrator®. The priint:comet plug-in for Adobe Illustrator can be operated both in conjunction with the priint:suite and in stand-alone mode.

The Illustrator files are designed by the designer in Adobe® Illustrator®. Afterwards, the frames are linked ("tagged") with so-called priint:comet placeholders. The open Illustrator document can now be linked to any data sets or data from the content systems with a single click. This procedure can also be used for multiple data sets. In this way, a large number of Illustrator files are automatically created in a batch operation.

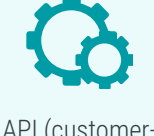

API (customerspecific functions)

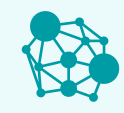

Interfaces to over 50 content systems

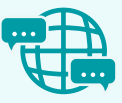

Automated language adaptation

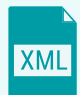

Support of XML files in stand-alone operation

| $\rightarrow$ $\equiv$<br>Produktrecherche |                                                                        |                 |          |
|--------------------------------------------|------------------------------------------------------------------------|-----------------|----------|
|                                            | Methode Standardsuche                                                  |                 | $\alpha$ |
|                                            | ▼ □ Demo Data                                                          | <b>Category</b> |          |
|                                            | Mask, Filters, Air systems                                             | <b>Category</b> |          |
| _                                          | $\blacktriangleright$ $\Box$ Anti-dust masks                           | <b>Category</b> |          |
| -                                          | $\blacktriangleright$ $\blacksquare$ Accessoires                       | <b>Category</b> |          |
|                                            | $\blacktriangleright$ $\blacksquare$ Half Masks                        | <b>Category</b> |          |
| _                                          | $\blacktriangleright$ $\Box$ Masques complets                          | <b>Category</b> |          |
|                                            | $\blacktriangleright$ $\blacksquare$ Filters Anti-dust, Anti-gas / ste | <b>Category</b> |          |
| -                                          | $\blacktriangleright$ $\Box$ Dustproof Filters                         | <b>Category</b> |          |
|                                            | $\blacktriangleright$ $\blacksquare$ Anti-gas / steam filters          | <b>Category</b> |          |
|                                            | Pièces & Accessoires                                                   | <b>Category</b> |          |

Direct "live" access to content systems

Adobe® Illustrator® CC 2018 and 2019 support

Applying layout rules

Linking frames with priint:comet placeholders

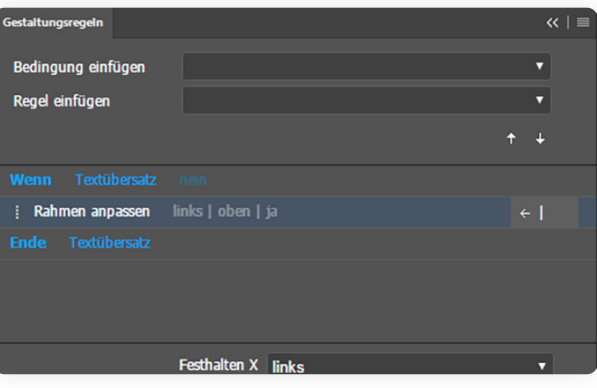

#### **Illustrator file update**

The Illustrator files can be updated at thetouch of a button. This means that the current data from the content systems is automatically transferred to the Illustrator files. Hence eliminating the stressful possibilty of manual, error-prone, content corrections.

#### **Automated creation of language and country versions**

Once created and tagged Illustrator documents can be automatically updated to different language and country versions.

#### **Live access to content systems**

Connection to various content systems (PIM, MDM, DAM, CMS, CRM uvm.) allows error-free, fast and direct use and updating of content in Illustrator files. The connection in stand-alone operation can take place via ODBC, SOAP or XML files. The priint:comet Plug-ins for Adobe® Illustrator® also support the priint:publishing Hub, the middleware of the priint:suite. This allows existing priint:suite installations to be quickly and easily enhanced with Adobe® Illustrator® automation.

#### **Delta comparison and change management**

Once an Illustrator document has been created, it often goes through multiple updates. The entire Illustrator document can be updated at the touch of a button. The updating of contents can also be made visually and step-by-step. This ensures that the content of the Illustrator document can be checked at all times.

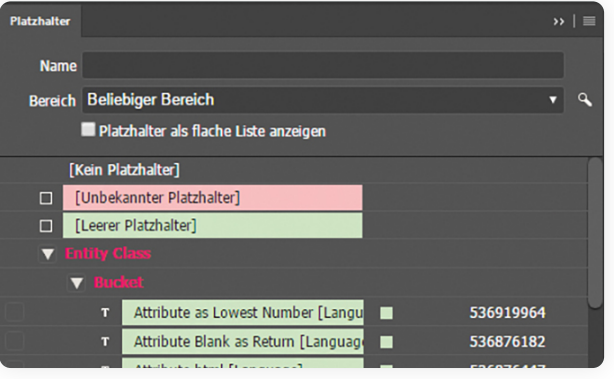

#### **Support layout rules**

The use of configurable layout rules for layout automation is still a popular component in InDesign automation. This functionality is thanks to the priint:comet Plug-ins available for Illustrator® as well. Layout rules consist of conditions and commands. A simple example is checking whether a text frame has "overset".

- Python, Java Script options for
	-
- Data exchange via ODBC, XML documents and web services (SOAP)
- Central, XML-based, versioned repository
- Support for CC 2022, 2023 Mac and **Windows**
- **·** Illustrator<sup>®</sup> server support on request

If it does, the layout rule for frame adjustment is executed. The user can configure layout rules in a dialog. Customerspecific layout rules can be created using the cScript SDK.

- Support of XML documents in standalone operation
- 
- **Easy integration into existing data**

#### **Project implementation stand-alone operation**

- **·** Update between content source and Adobe® Illustrator® possible
- Configuration via a central repository
- API for implementing customerspecific functions
- Incremental updating of existing Illustrator documents taking into account manual layout changes
- Support for configurable layout rules that are not included in the Illustrator® standard
- Support of the priint: publishing Hub

The priint:comet Plug-ins für Adobe® Illustrator® can also be used without the priint:suite and priint:publishing Server. The data sources can be connected via XML files, SOAP or ODBC. A pre-configured system is delivered for stand-alone operation. This provides a very fast and uncomplicated commissioning.

#### **Implementation with priint:suite 4**

The priint:comet Plug-ins für Adobe® Illustrator® can also be used as part of a priint:suite 4. The configuration of the priint:comet Plug-in is executed via a central XML-based repository, which is automatically versioned. Our ISON provides a powerful administration and configuration tool. ISON also supports the export and import of repositories and the deployment between development, test, acceptance and production systems.

#### **Easy scaling on Illustrator server**

The priint:comet Plug-in for Adobe® Illustrator® can further be used in conjunction with the priint:suite PDF Server Rendering in server mode. This enables the server-based creation and updating of Illustrator documents. This requires a special Adobe® Illustrator® License. Further informationen on request.

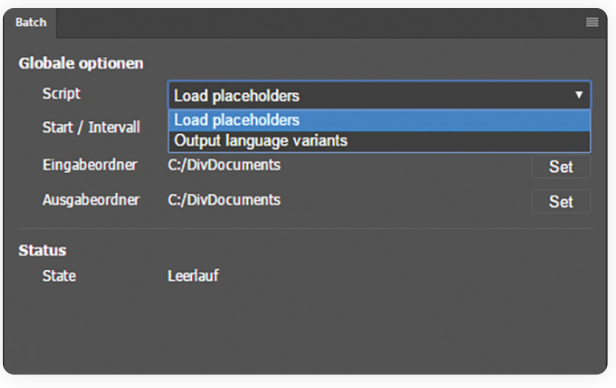

#### **Technical Features**

function extensions ▪ Provided API / SDK ensures updateability customer-specific

functions

▪ Configurable navigation palettes for live searches for product data, texts, images

#### **•** Free demo version available

- Simple and intuitive operation
- Generation of Illustrator documents in Support priint:suite 4 installations batch mode
- Setting of language and country versions for automated adaption to country and language versions
- **·** Interfaces to over 50 content systems

#### **At a glance**

sources

### **Programming of batch scripts**

Individual batch scripts can be created. priint:comet provides its own user interface for configuring, starting and stopping batch operation. In batch mode, actions of the data source can be applied to a number of input documents. Input and output orders and time intervals can be set directly in the user interface enabling a multitude of documents variants to be created with the help of a small configuration effort.

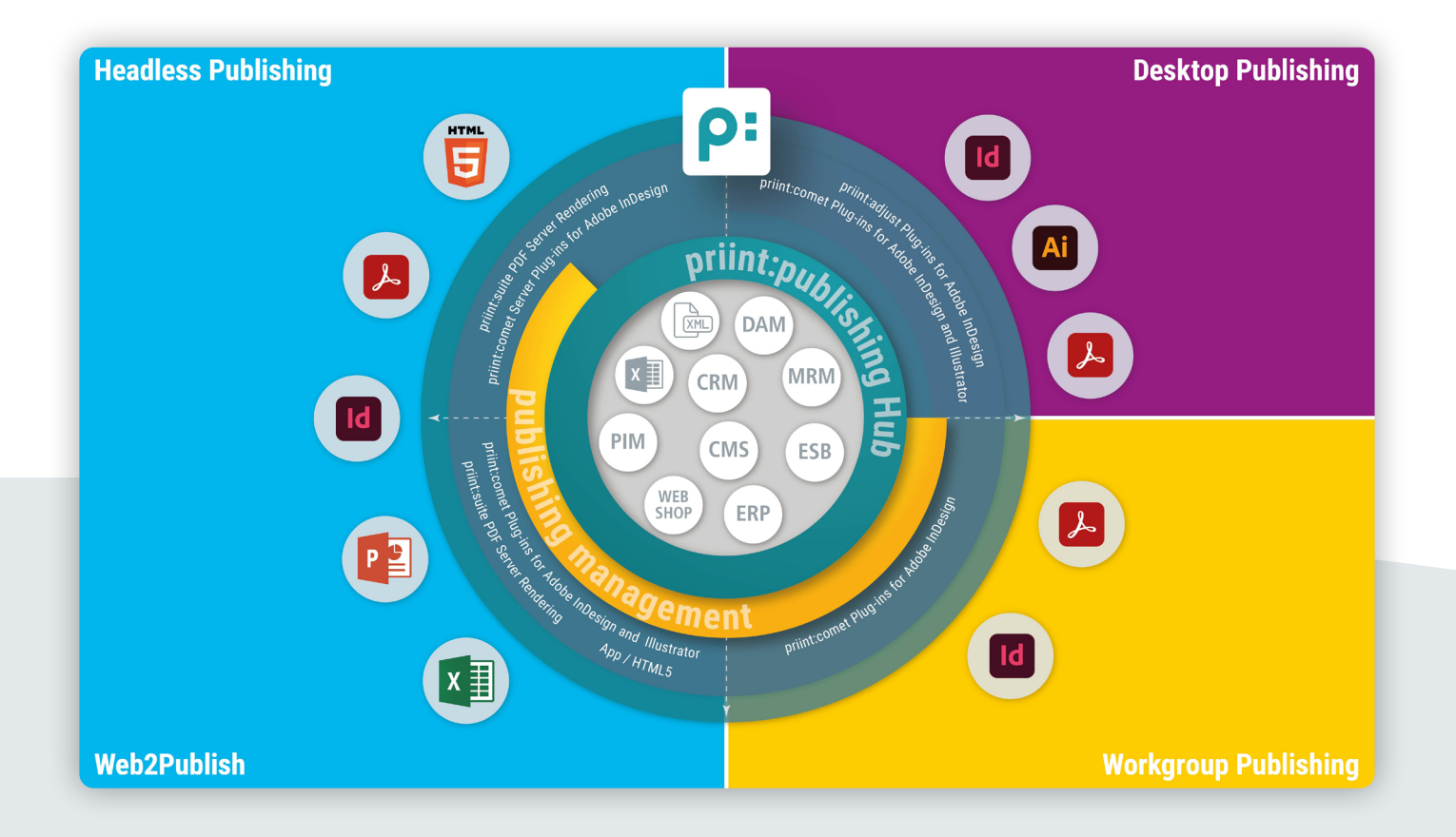

# **priint:suite**

## **The Solution for all Marketing Publication Challenges**

- $\partial$ Now more than ever, print and other digital publications are vital to staying connected with customers, colleagues, prospects and audiences. That's why more than 500 satisfied customers and 100 solutions partners trust priint:suite to modernize, automate and simplify their digital and print publishing processes.
	- priint:suite plug-ins for Adobe® inDesign® and Illustrator® enable organizations to integrate the most diverse data sources (ERP, PIM, MDM, DAM, CRM, CMS Web-Shops or MRM systems), making their information usable for any type of publishing project.
- $\mathcal{D}$ The same data and flexibility that fuels digital communication can be seamlessly utilized in the digital and print publishing channels with simply one click, ensuring a consistent message and customer experience across all channels.
- $\langle \hat{Q}^2 \rangle$ priint:suite is both modular and scalable, making successful and cost-effective print process automation possible for organizations of any size and connection to every stakeholder department within the organization effortless – enabling you to finally achieve a truly collaborative omnichannel communications program.
- $\overline{Q}$ #NoMoreCopyPaste #priint

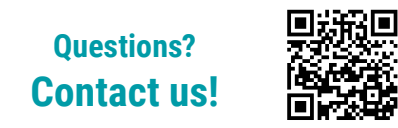

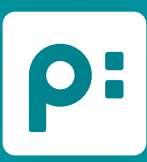

 $\frac{1}{2}$